### CIS 341 Midterm March 2, 2017

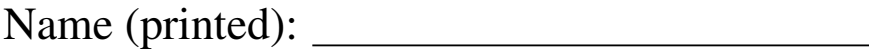

Pennkey (login id):

My signature below certifies that I have complied with the University of Pennsylvania's Code of Academic Integrity in completing this examination.

Signature: Date:

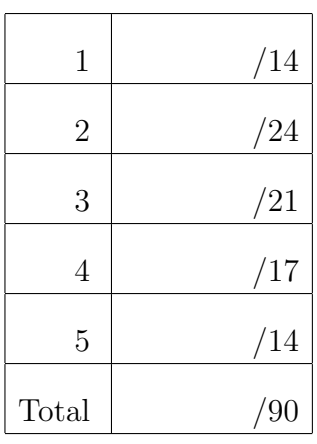

- Do not begin the exam until you are told to do so.
- You have 80 minutes to complete the exam.
- There are 90 total points.
- There are 12 pages in this exam and a separate 4 page appendix.
- Make sure your name and Pennkey (a.k.a. Eniac username) is on the top of this page.
- Be sure to allow enough time for all the problems—skim the entire exam first to get a sense of what there is to do.

## 1. True or False (14 points)

Mark each statement as either true or false.

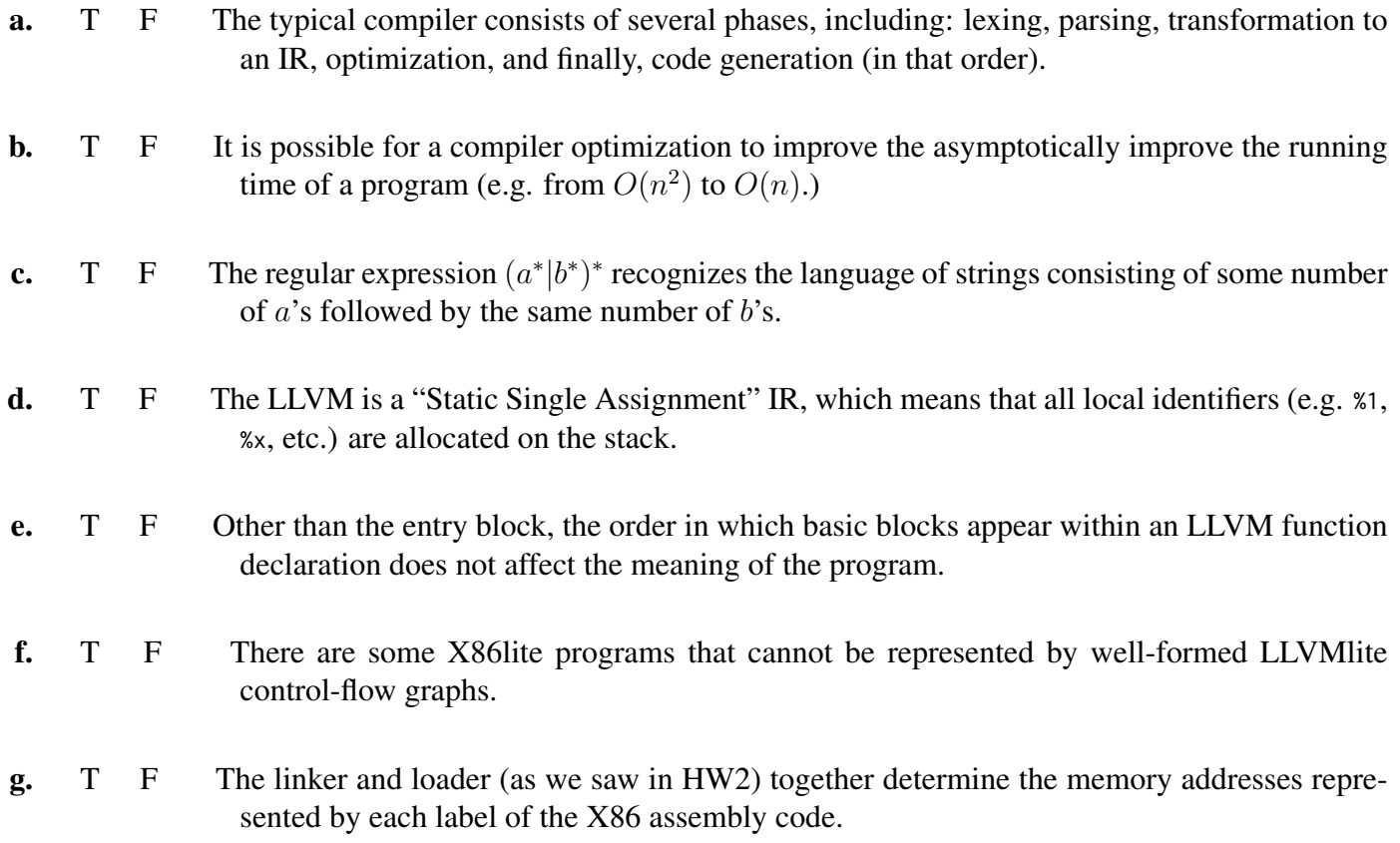

### 2. Compilation and Intermediate Representations (24 points)

In this problem, we consider different ways to compile boolean expressions to a very simplified LLVM IR target. An OCaml representation of the LLVM subset we use is given in Appendix B.

The appendix also gives a datatype of boolean-valued expressions (repeated below), which will constitute the source language for the purposes of this problem:

```
type bexp =
 | Var of string
 | True
 | False
 | Not of bexp
 | And of bexp * bexp
 | Or of bexp * bexp
```
The usual way to compile such a boolean expression to an LLVM-like IR is to generate code that computes an answer, yielding the result in an operand. The function compile\_bexp\_block, given in the appendix does exactly that; it relies on the helper compile\_bexp to do most of the hard work of "flattening" nested expressions into LL code. (Note that a source variable  $\forall$ ar x is compiled to a LL uid Id x, which would be pretty-printed as %x.)

(a) (Multiple Choice, 3pts.) Which of the following is the (pretty-printed) LL code that is obtained by compiling the following example via compile\_bexp\_block?

```
let example : bexp = Not (Or (Var "a", And (Var "b", True)))
(i) (ii)% tmp2 = or i1 %a , % tmp1 % tmp0 = xor i1 false , % a
%tmp1 = and i1 %b, %tmp2 %tmp1 = or i1 %b, %tmp0<br>%tmp0 = xor i1 false, %tmp1 %tmp2 = and i1 %tmp1, true
% tmp0 = xor i1 false , % tmp1 % tmp2 = and i1 % tmp1 , true
 ret i1 % tmp0 ret i1 % tmp2
(iii) (iv)
% tmp2 = and i1 %b , true % tmp0 = and i1 %a , true
% tmp1 = or i1 %a , % tmp2 % tmp1 = or i1 %b , % tmp0
% tmp0 = xor i1 false , % tmp1 % tmp2 = xor i1 false , % tmp1
 ret i1 % tmp0 ret i1 % tmp2
```
Conditional Statements Suppose that we want to use compile\_bexp as a subroutine for compiling conditional statements:

**if** (b) { stmt1 } **else** { stmt2 } represented via the abstract syntax: If(b, stmt1, stmt2).

Suppose b is And(Var "x", huge), where huge is a long, complicated boolean expression. A compiler that uses the compile\_bexp from the appendix would generate code for the if statement that looks like:

```
complete\_stmt (If (b, \text{stmt1}, \text{stmt2})) =
```

```
[\dots \text{huge} \text{code} \dots \text{% } \text{temp0} = \dots] ; could be very long (!)
  tmp1 = and i1 %x, %tmp0 = 0; <i>materialize b into tmp1()</i>br i1 %tmp1, label %then, label %else ; branch on b's value (!)
% then :
  [... stmt1 ...] ; code for stmt1
% else :
  [\ldots stmt2 ...] ; code for stmt2
```
Note that LL code above "materializes" the value of b into the operand %tmp1 and then does a conditional branch to either the block labeled %**then** or the block labeled %**else**, as appropriate.

Short Circuiting We will now explore an alternate compilation strategy for boolean expressions that allows for "short-circuit" evaluation and is tailored for when the bexp is the guard of an if-then-else statement. In the example above, it is a waste of time to compute the whole boolean answer if x happens to be false—in that case, we know just by looking at x that we should jump immediately to the %**else** branch; there's no need to compute huge.

This observation suggests that we can profit by creating a variant of compile\_bexp called compile\_bexp\_br that, rather than computing a boolean value into an operand, instead takes in two labels (one for the "true" branch and one for the "false" branch) and emits code that jumps directly to the correct one, short circuiting the computation as soon as it's clear which branch to take.

For example, consider the result of compiling the "huge" example above, where we supply the then and else labels:

```
let s : stream = compile_bexp_br (And(Var "x", huge)) "then" "else"
```
When we pretty-print s as a sequence of LL blocks, we get the following code, which can replace the lines marked *(!)* in the code at the top of this page.

```
br i1 %x, label %lbl1, label %else ; if %x is false, jump to %else
%1b11:[...stream for huge...]
```
Note that the compiler generated the intermediate label %lbl1, which marks the start of the huge code block. The stream for huge will contain terminators that branch to %then or %else as appropriate. Remarkably, this compilation strategy will never need to emit instructions! A boolean expression can be completely compiled into a series of labels and terminators (branches or conditional branches).

(There are no questions on this page.)

(Multiple Choice, 3pts. each) It is not too hard to work out what compile\_bexp\_br should do by translating some small examples by hand. Mark the code that is a correct (pretty-printed) output for each call to compile\_bexp\_br. There is only one correct answer for each case.

 $(c)$  compile\_bexp\_br (Not (Var "a")) "then" "else" = ?  $(i)$   $(i)$ **br i1** %a , **label** % then , **label** % else **br i1** %a , **label** % else , **label** % then  $(iii)$   $(iv)$ **br i1** %a , **label** % else , **label** % lbl0 **br i1** %a , **label** % then , **label** % lbl0 lbl0: lbl0 : **br i1** %b , **label** % else **br i1** %b , **label** % then  $(d)$  compile\_bexp\_br (Or(Var "a", Var "b")) "then" "else" = ?  $(i)$   $(i)$ **br i1** %a , **label** % lbl0 , **label** % else **br i1** %a , **label** % then , **label** % lbl0 lbl0: lbl0 : **br i1** %b , **label** % then , **label** % else **br i1** %b , **label** % then , **label** % else  $(iii)$   $(iv)$ **br i1** %a , **label** % else , **label** % lbl0 **br i1** %a , **label** % then , **label** % lbl0 lbl0: lbl0 : **br i1** %b , **label** % then , **label** % else **br i1** %b , **label** % then , **label** % else (e) compile\_bexp\_br (And(Not(Var "a"), Var "b")) "then" "else" = ?  $(i)$   $(i)$ **br i1** %a , **label** % lbl0 , **label** % else **br i1** %a , **label** % then , **label** % lbl0 lbl0: lbl0 : **br i1** %b , **label** % then , **label** % else **br i1** %b , **label** % then , **label** % else  $(iii)$   $(iv)$ **br i1** %a , **label** % else , **label** % lbl0 **br i1** %a , **label** % then , **label** % lbl0 lbl0: lbl0 : **br i1** %b , **label** % then , **label** % else **br i1** %b , **label** % then , **label** % else (c) (12 points) Complete the implementation of compile\_bexp\_br below by filling in each blank with the correct *terminator* (for the first two blanks) or the correct *label* (for the remaining blanks) to implement the short-circuiting code generator. Note that the And and Or cases introduce a new lmid label, which labels the start of the second subexpression. We have done the True case for you.

```
type elt =
  | T of LL . terminator
  | L of LL . lbl
type stream = elt list
let rec compile_bexp_br (b:bexp) (ltrue:LL.1bl) (lfalse:LL.1bl) : stream =
  begin match b with
    | True \rightarrow LL. [T (Br ltrue)]
    | False -> LL .[ T ( ___________________________________ )]
    | Var s -> LL .[ T ( ___________________________________ )]
    | Not c -> compile_bexp_br c ( _____________________ ) ( _____________________ )
    | And (b1, b2) ->
      let lmid = mk_tmp " lbl " in
      let p1 = compile_bexp_br b1 ( _____________________ ) ( _____________________ ) in
      let p2 = compile_bexp_br b2 ( _____________________ ) ( _____________________ ) in
      p1
      >@ LL .[ L lmid ]
      >@ p2
    | Or (b1, b2) ->
      let lmid = mk_tmp "lbl" inlet p1 = compile_bexp_br b1 ( _____________________ ) ( _____________________ ) in
      let p2 = compile_bexp_br b2 ( _____________________ ) ( _____________________ ) in
      p1
      >@ LL .[ L lmid ]
      >@ p2
  end
```
#### 3. LLVM IR: Structured Data and Getelemenptr (21 points)

Consider the following C structured datatypes and global variables array and node. RGB is a record with three fields and Node is a linked-list node that contains an in-lined RGB value.

```
struct RGB {int64_t r; int64_t g; int64_t b;};
struct Node { struct RGB rgb; struct Node* next; };
struct RGB array [] = \{\{255, 0, 0\}, \{0, 255, 0\}\};struct Node node ;
```
These program can be represented in LLVM as the following definitions:

```
% RGB = type { i64 , i64 , i64 }
% Node = type { % RGB, % Node * }
@array = global [2 x % RGB ] [% RGB {i64 255 , i64 0 , i64 0} , % RGB { i64 0 , i64 255 , i64 0}]
@node = global % Node ...
```
(Multiple Choice, 2 pts. each) For each LLVM instruction below, mark the corresponding C expression (i.e. such that a subsequent load from %ptr would get the value of the expression).

a. %ptr = getelementptr %Node, %Node\* @node, i32 0, i32 1  $\Box$  node  $\Box$  node.rgb  $\Box$  node.next  $\Box$  node.next.rgb **b.** %ptr = getelementptr  $[2 \times \text{%RGB}]$ ,  $[2 \times \text{%RGB}] \times$  @array, i64 1, i64 0, i32 1  $\Box$  array[1][0][1]  $\Box$  array[1].r  $\Box$  array[1].g  $\Box$  array[1].b c. %ptr = getelementptr %Node, %Node\* @node, i32 0, i32 0, i32 2  $\Box$  node.rgb[2]  $\Box$  node.rgb.b  $\Box$  node[2].rgb  $\Box$  node.next.rgb Suppose that you wanted to compile an OCaml-like language into the LLVM IR. One issue is how to represent OCaml-style "algebraic datatypes". Complete the following questions which prompt you to think about a strategy for representing the following OCaml type at the LLVM IR-level. (For the purposes of this question, ignore the fact that OCaml supports generic datatypes.)

```
type d =| B
 | C of int64
 | D of d * d
```
d. (5 points) An OCaml value of type d consists of a "tag" (e.g. B, C, or D) and some associated data values (either an int64 or a pair of references to d values). Write down a (small) number of LLVM datatypes (including at least one for d), that can together be used to represent values of type d. Briefly justify your representation strategy.

%d = **type** \_\_\_\_\_\_\_\_\_\_\_\_\_\_\_\_\_\_\_\_\_\_\_\_\_\_\_\_\_\_\_\_\_\_\_\_\_\_\_\_\_\_\_\_\_\_\_\_\_\_\_\_\_\_\_\_\_\_\_\_\_\_\_\_\_\_\_\_\_\_

e. (5 points) An LLVM program that constructs the representation of the OCaml value D(B, C(341)) as a stack-allocated object would need to use alloca (to allocate storage space), getelementptr (to compute struct offsets), and store (to write values into memory). It would also have to use the bitcast instruction (which, if you recall, converts one pointer type to any other pointer type). Briefly explain why.

f. (5 points) In English and pseudocode, briefly explain what code you would expect to generate when compiling the following code, assuming that the variable x of type d is compiled according to the representation type you explained above.

```
let rec sum (x:d) =match x with
    | B \rightarrow \emptyset| C y -> y
     | D ( d1, d2 ) \rightarrow ( sum d1 ) + ( sum d2 )
```
### 4. X86 Assembly and C calling conventions (17 points)

Recall that according to the x86-64 calling conventions that we have been using, the first argument to a function is passed in register %rdi and %rbp is a callee-save register and %rsp is caller-save. In X86lite syntax, the source operand comes before the destination, as in movq src, dest.

For this problem, consider the small C program and the accompanying X86 assembly code shown in Appendix B. The C code provides a print\_i64 function that prints its 64-bit value to the terminal. The main calls the function foo, which is implemented purely in assembly code as shown in foo.s When these two files are compiled together, the resulting executable will print six numbers to the terminal.

(Multiple Choice, 3pts. each). There is only one correct answer for each case. Note that we have written small numbers in decimal and large numbers in hexidecimal.

Suppose that the first number printed to the terminal is  $\alpha x$ 7fff5dd00990 (written in hexidecimal), which can be interpreted as a machine address. What will be printed by each of the five subsequent calls to print\_i64?

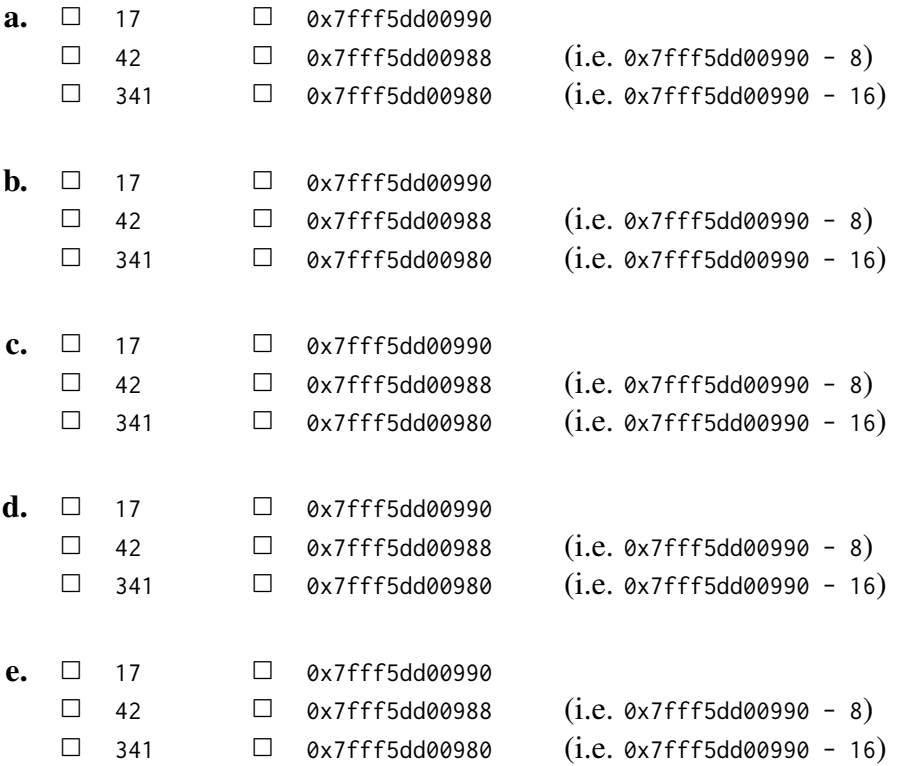

f. (2 pts.) Briefly explain what will happen if you delete lines 27 and 28 of foo.s, recompile, and then run the resulting executable.

### 5. Lexing, Parsing, and Grammars (14 points)

a. Consider the following unambiguous context-free grammar over the symbols a and b that accepts *palindromes*—strings that read the same forward and backward. For example, a, bab, and aabaa are all accepted by this grammar, whereas ab, aab, and baaaba are not.

 $P$  ::=  $| \quad \epsilon$ | a | b  $|$  a $P$ a |  $bPb$ 

- i. (Yes or No) Is this grammar deterministically parsable by an LL(k) parser (for some k)? Briefly explain.
- ii. (Yes or No) Is this grammar deterministically parsable by an  $LR(k)$  parser (for some k)? Briefly explain.

b. Consider the following unambiguous context-free grammar over the symbols a and b that accepts *balanced* strings in which every a is followed by a matching b. For example, ab, aabb, and aababb are all accepted, but ba, a, and aab are not.

$$
\begin{array}{ccc}\nQ & ::= & \atop | & \epsilon & \atop QaQb\n\end{array}
$$

- i. (Yes or No) Is this grammar deterministically parsable by an LL(k) parser (for some k)? Briefly explain.
- ii. (Yes or No) Is this grammar deterministically parsable by an  $LR(k)$  parser (for some k)? Briefly explain.

c. (6 points) The following ambiguous grammar of mathematical expressions includes infix binary multiplication \* and exponentiation operators ˆ as well as tokens representing variables (ranged over by  $x$ ).

$$
\begin{array}{ccc}\nE & ::= & \\
 & | & x \\
 & & E \star E \\
 & & E \cdot E\n\end{array}
$$

Write down a disambiguated grammar that accepts the same set of strings, but makes multiplication left associative, exponentiation right associative, and gives exponentiation higher precedence than multiplication. For example, the token sequence  $x * y \rightharpoonup z \rightharpoonup w * v * u$  would be parsed as though it had parentheses inserted like:  $(x * (y * (z * w)) * v) * u$ .

# CIS341 Midterm 2017 Appendices

(Do not write answers in the appendices. They will not be graded)

## Appendix A: **i1** LL

This OCaml module implements an IR that is a drastic simplification of the LLVM subset that you have been working with in the course projects. In particular, all identifiers in this fragment name i1 (i.e. boolean) values. It does not support function calls, mutable state (via alloca or pointers), datastructures, etc. However, it does support control flow blocks conditional branches, direct branches, and the Ret instruction.

```
module LL = struct
  type uid = string
  type lbl = string
  (* Bi n a r y o p e r a t i o n s on b o ol e a n v a l u e s *)
  type bop = And | Or | Xor
  (* S y n t a c t i c V al u e s *)
  type operand =
    | Const of bool (* o nl y b o ol e a n c o n s t a n t s ! *)
    | Id of uid (* a l o c a l i d e n t i f i e r *)
  (*<i>Instructions</i> *)type insn =
    | Binop of bop * operand * operand
  (* \ Block \ terminators *)type terminator =
    | Ret of operand (*) (* ret i64 %s *)<br>| Br of 1b1 (*) (* br label %lbl *)
                                         | Br of lbl (* b r l a b e l %l b l *)
    | Cbr of operand * lbl * lbl (* br il %s, label %ll, label %l2 *)
  (* Basic blocks *)type block = { insns: (uid * insn) list; terminator: terminator }
  (* C o nt r ol Flow Graph : a p a i r o f an e n t r y b l o c k and a s e t l a b e l e d b l o c k s *)
  type \text{cfg} = \text{block} * (\text{lb1} * \text{block}) \text{list}end
```
### An abstract datatype of boolean-valued expressions:

```
type bexp =
| Var of string
| True
 | False
 | Not of bexp
 | And of bexp * bexp
 | Or of bexp * bexp
```
### Compile boolean expressions into **LL** code:

The function compile\_bexp compiles a boolean expression into a sequence of LL instructions (and the UIDs they define) and returns an operand that holds the result. Note that for any boolean value b, the result of false XOR  $b$ is  $\neg b$  (logical negation). Function compile\_bexp\_block packages the results of compiling the expression as a basic block.

```
let ( >@ ) x y = y @ x
let ( >:: ) x y = y :: x
let mk_tmp =
  let ctr = ref 0 in
    fun s \rightarrow let x = 1 ctr in ctr := x + 1; s \hat{ } (string_of_int x)
(* c o m pil e a bex p *)
let rec compile_bexp (b:bexp) : ((LL.uid * LL.insn) list) * LL.operand =
  let open LL in
  let cmp_bin op c1 c2 =
    let opnd = mk_tmp " tmp " in
      let c1_code , c1_opnd = compile_bexp c1 in
      let c2_code , c2_opnd = compile_bexp c2 in
    c1_code >@ c2_code >@ [opnd, Binop(op, c1_opnd, c2_opnd)], Id opnd
  in
  begin match b with
    | True -> [] , Const true
    | False -> [] , Const false
    | Var s -> [] , Id s
    | Not c ->
      let opnd = mk_tmp " tmp " in
      let c_code , c_opnd = compile_bexp c in
      c_code >@ [ opnd , Binop ( Xor , Const false , c_opnd )] , Id opnd
    | And(ct1, c2) -> cmp_bin And c1 c2| Or (c1, c2) \rightarrow cmp_bin Or c1 c2
  end
(* c o m pil e a bex p i n t o a b a s i c b l o c k *)
let compile_bexp_block b =
  let insns , opnd = compile_bexp b in
  LL.{ insns = List.rev insns; terminator = Ret opnd }
```
## Append B: C and x86 Assembly Code

main.c:

```
# include < inttypes .h >
#include <stdio.h>
extern void foo ();
void print_i64 ( int64_t x ) {
  printf("%llx\n', x);}
int main ( int argc , char ** argv ) {
  foo ();
  return 0;
}
```
foo.s:

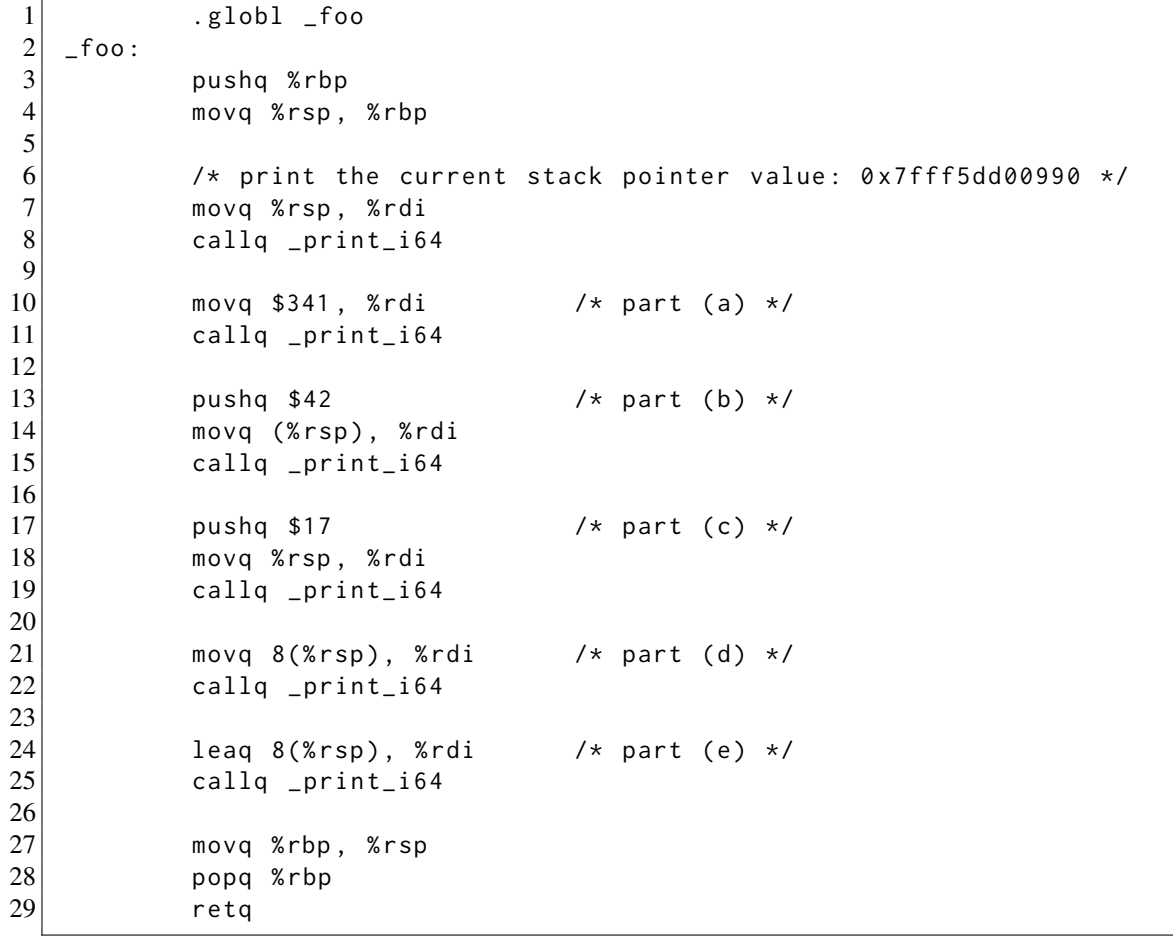